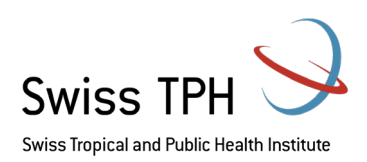

### Guide pour un électrocardiogramme à 12 dérivations au repos

#### **Procédure**

#### **! Attention**

**L'électrocardiogramme (ECG) doit être pris avant le prélèvement sanguin !**

Veuillez noter :

- Lisez d'abord le dépliant/manuel de l'appareillage avant de l'utiliser et gardez-le à portée de main.
- Vérifiez si l'étalonnage est effectué par le fabricant (écrit dans la notice).
- Effectuez et documentez un contrôle de qualité hebdomadaire : activez l'appareil ECG (et le cas échéant votre PC si l'ECG est lié à un logiciel). Vérifiez si tout fonctionne bien, effectuez une lecture fictive de l'enregistrement. Vérifiez si les câbles sont intacts et si vous ne manquez pas d'équipement (électrodes, papier absorbant, désinfectant pour les mains, etc.) Faites cette vérification hebdomadaire pour tous les appareils ECG utilisés dans l'étude.
- Veuillez également noter que tout équipement cassé doit être documenté sur le formulaire de contrôle de qualité hebdomadaire, ce qui peut ne pas être le même jour que le jour du contrôle de qualité. Si nécessaire, remplacez l'équipement et attribuez au nouvel équipement un autre identifiant.

Pour mesurer avec précision l'activité électrique du coeur, il est essentiel de placer correctement les électrodes. Dans un ECG à 12 dérivations, il y a 12 dérivations calculées à l'aide de **10** électrodes.

- 1. Veuillez-vous assurer que le participant est couché. Laissez le participant s'allonger tranquillement, demandez-lui de se détendre avec les jambes non croisées **pendant au moins 5 minutes avant de prendre l'ECG**. Retirez tous les appareils électroniques, y compris les téléphones portables.
- 2. Informer le participant de la procédure et de la raison pour laquelle vous le faites.
- 3. Vérifiez que la machine à ECG fonctionne bien et qu'elle dispose de suffisamment de papier thermique.
- 4. Programmez la machine avec les données requises pour identifier le tracé d'ECG du participant, comme par exemple:
	- identifiant du participant attribué dans l'étude
	- sexe
	- âge (ans)

Les données imprimées par défaut sont :

date et l'heure de réalisation de l'ECG

Les données à ajouter à la main sont :

- type de visite à l'étude
- identifiant du protocole d'étude
- interprétation médicale du tracé d'ECG
- 5. Lavez-vous les mains ou désinfectez les selon les mesures d'hygiène de l'hôpital/site et commencez à préparer la peau du participant, comme indiqué sur la figure 1. La peau doit être sèche, sans poils et non grasse. Vous devrez peut-être raser le thorse du participant pour vous assurer que les électrodes ou les ventouses restent en place (selon le type).

## Anticov Consortium

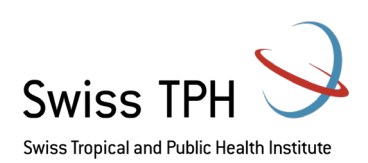

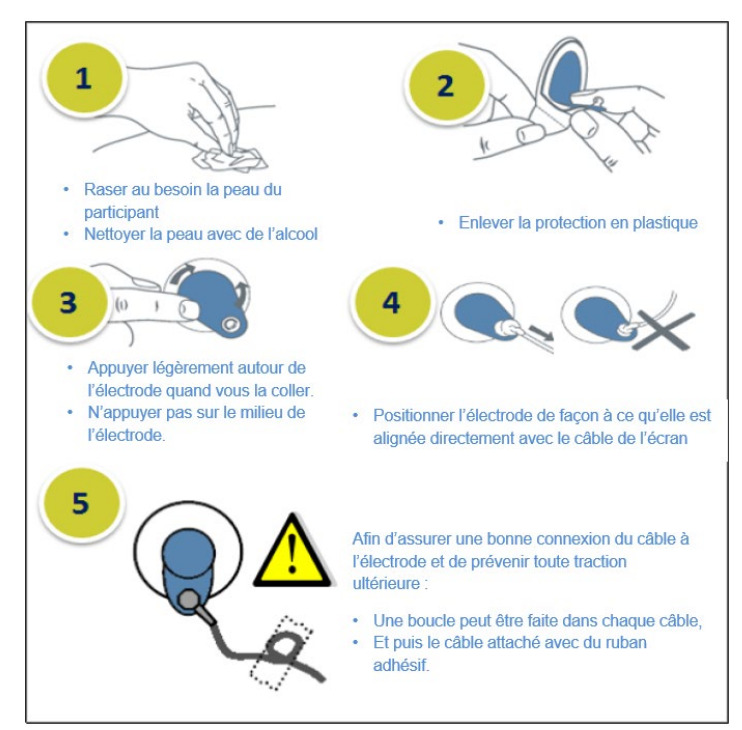

**Figure1** : Préparation de la peau et des électrodes (si applicable)

Conseils:

- S'assurer que l'électrode est humide
- Ne pas placer les électrodes/ventouses sur la peau au-dessus des os, des incisions, de la peau irritée
- Utiliser des électrodes/ventouses de la même marque

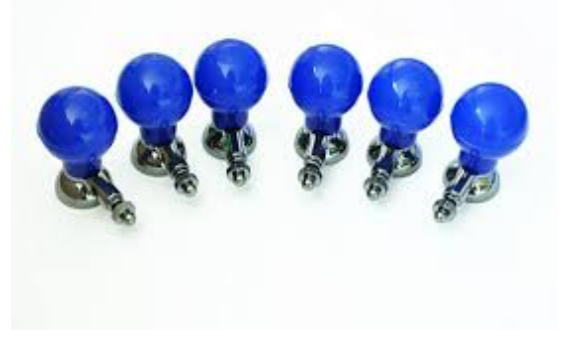

6. Placez les électrodes/ventouses selon le schéma ci-dessous :

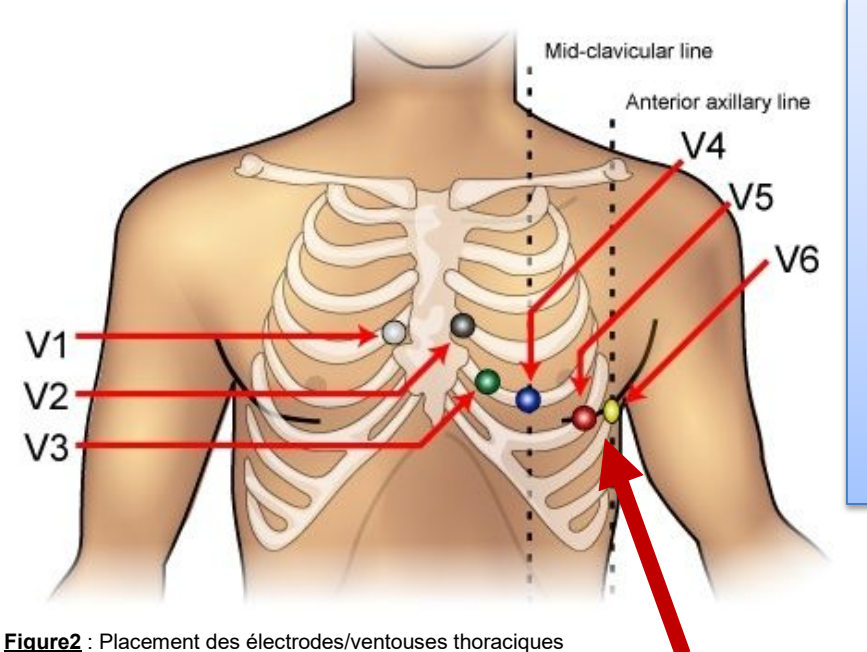

- **V1** Quatrième espace intercostal au bord droit du sternum
- **V2** Quatrième espace intercostal au bord droit du sternum
- V3 A mi-chemin entre le placement de V2 et V4
- V4 Cinquième espace intercostal à la ligne médioclaviculaire
- V5 Ligne axillaire antérieure au même niveau horizontal que V4
- V6 Ligne médiane au même niveau horizontal que V4 et V5

Il est important de placer V4 + V5 + V6 sur le **même niveau horizontal** ! N'oubliez pas que la poitrine est incurvée et **NON** le placement des électrodes/ventouses.

### Anticov Consortium

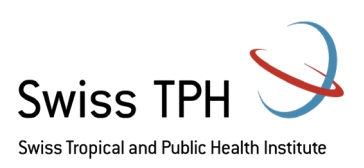

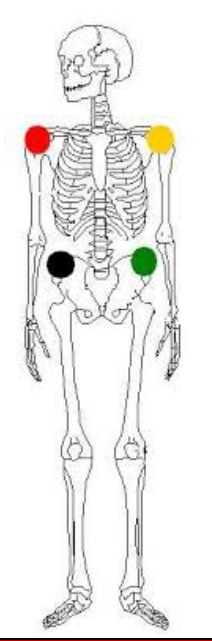

- Rouge (bras droit) Tout endroit situé entre l'épaule droite et le coude droit
- **Noir** (jambe droite) Tout endroit situé sous le torse droit et au-dessus de la cheville droite
- Jaune (bras gauche) Tout ce qui se trouve entre l'épaule gauche et le coude gauche
- **Vert** (jambe gauche) Tout endroit situé sous le torse gauche et audessus de la cheville gauche

**Code couleur provient de la IEC (Figure3).**

#### **! Attention**

- $\checkmark$  Les dérivations des membres peuvent également être placées sur le haut des bras et des cuisses. Cependant, il faut veiller à l'uniformité de votre placement. Par exemple, ne fixez pas une électrode sur le poignet droit et une autre sur le bras gauche.
- $\checkmark$  Pour les femmes, placer les sondes V3-V6 sous le sein gauche
- $\checkmark$  N'utilisez pas le mamelon comme point de référence pour placer les électrodes, tant pour les hommes que pour les femmes, car l'emplacement des mamelons varie d'une personne à l'autre. Utilisez le centre de la clavicule comme point de référence.
- 7. Quelle code couleur utilisez-vous ?

Il existe deux normes de code couleurs. Selon votre équipement d'ECG, utilisez la norme qui convient (voir aussi dépliant de votre matériel).

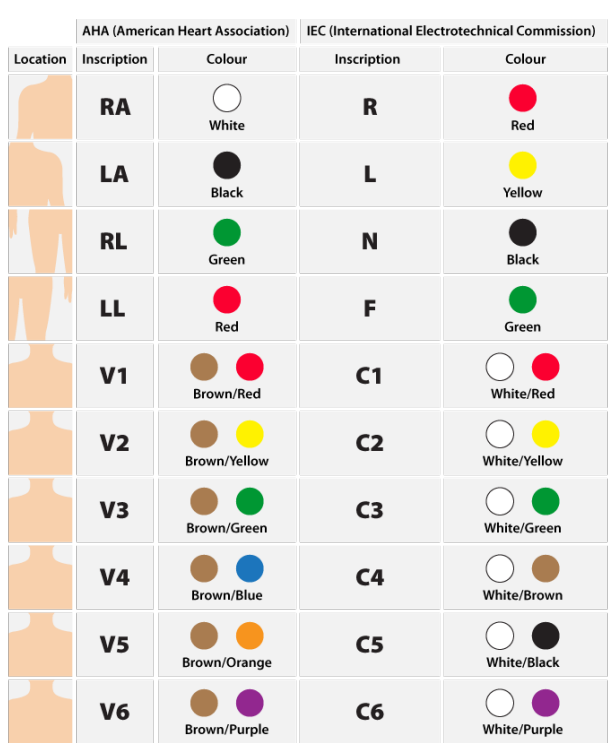

**Figure3** : Normes de code couleurs pour l'ECG à 12 dérivations

# Anticov Consortium

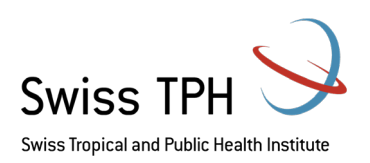

- 8. En effectuant l'ECG, attendez **au moins 10 secondes que deux lectures** soient passées à l'écran avant de procéder à la capture pour obtenir une lecture précise. Vérifiez la qualité et répétez si nécessaire. Toute question et décision doit être consignée dans les notes source des participants et le CRF. Retirez les électrodes/ventouses et nettoyer avec des lingettes à l'alcool ou similaire l'appareillage, sauf en cas d'indication contraire.
- 9. Tous les ECG effectués doivent être présentés au médecin responsable/cardiologue.
- 10. Le médecin peut vous demander de répéter l'ECG. Traitez d'abord le participant selon les instructions du médecin, notez toutes les actions dans les notes source, le CRF, et suivez le protocole d'étude comme indiqué. Toutes les anomalies doivent être décrites pour chaque point dans le temps dans les notes source et, par conséquent, inscrites dans le CRF.
- 11. Les tracés d'ECG sont considérés comme une note source. Classez le résultat dans le dossier médical du participant. Veuillez remettre une copie du résultat au participant, si celui-ci le demande. Si votre ECG n'est pas connecté à un PC/ordinateur portable, ce qui permet d'en faire automatiquement une copie sur votre serveur, dans ce cas faites une photocopie du résultat de l'ECG (papier thermique) ou scannez-le et vérifiez la sauvegarde sur votre serveur.

Référence:

<sup>1.</sup> ANTICOV 01 COV Master protocol, Version 5.0, 09 July 2020 => utilisez toujours la dernière version du protocole approuvée et donc applicable.

<sup>2.</sup> IDDO Guidance\_Collecte de données ECG dans les essais Covid-19 V1.0\_15Juin2020

<sup>3.</sup> Câbles et capteurs (2020) Guide de placement des ECG à 12 dérivations avec illustrations. Disponible à l'adresse suivante : <https://www.cablesandsensors.eu/pages/12-lead-ecg-placement-guide-with-illustrations> Consulté le 06.07.2020